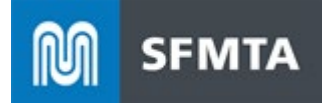

# **SFMTA Taxi API Specifications**

August 5, 2022

The following document outlines the API specifications to be used by Dispatch Companies and Payment System Providers to send Taxi Electronic Trip Data and Telemetry Data to the SFMTA in order to comply with the San Francisco Transportation Code data requirements specified in Sections 1114 (f)(2)(B) & (C).

# **API Revision History - June 2022**

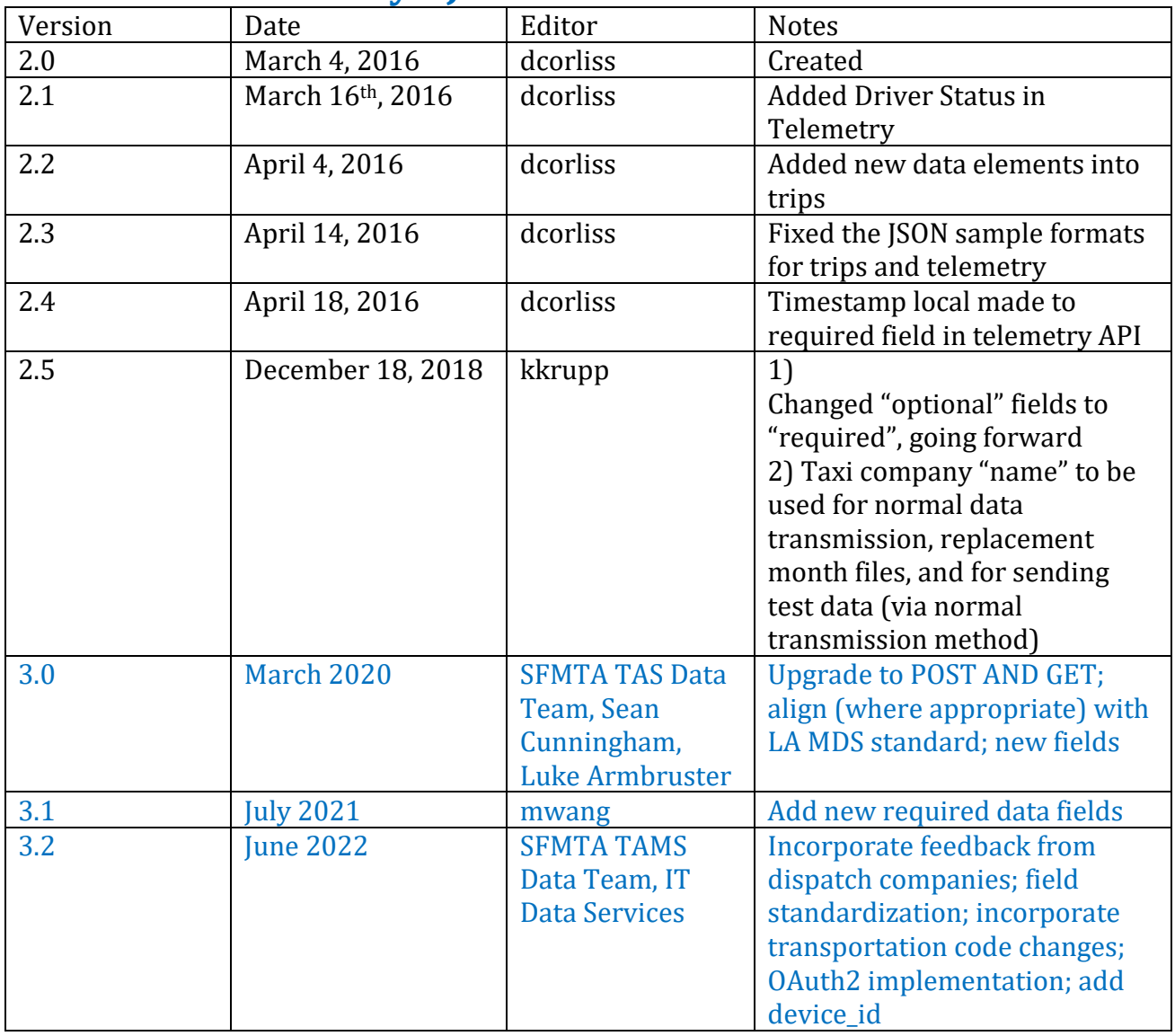

# **Authorization**

**SFMTA Taxi Services shall be secured using OAuth 2.0 Authentication. New documentation will be provided for details on how to register with SFMTA and request access to the Taxi API Services. To obtain individual token, please email: [MiddlewareServices@sfmta.com.](mailto:MiddlewareServices@sfmta.com) Consult the OAuth2 Specification Document for complete details on tokens and authentication.**

#### Request Header

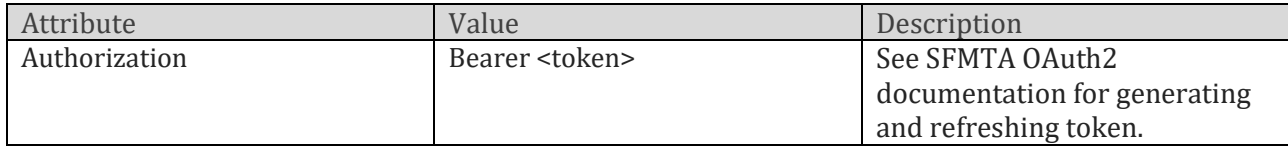

# **Taxi Trips API 3.2**

### Introduction

The Taxi Trip API allows you to post one or more trips to the SFMTA.

For each taxicab activity "trip", the associated TELEMETRY records are to be sent, also.

Applicable code (source: REGULATION OF MOTOR VEHICLES FOR HIRE [ARTICLE 1100])

(b) **Electronic Taxi Access System.** Each Dispatch Service Permit Holder shall integrate its dispatch system with and implement the Electronic Taxi Access System, and shall electronically transfer all of its Electronic Trip Data to the Electronic Taxi Access System in **real-time** as required by this Section [1105\(](http://library.amlegal.com/nxt/gateway.dll?f=jumplink$jumplink_x=Advanced$jumplink_vpc=first$jumplink_xsl=querylink.xsl$jumplink_sel=title;path;content-type;home-title;item-bookmark$jumplink_d=california(transportation)$jumplink_q=%5bfield%20folio-destination-name:%271105%27%5d$jumplink_md=target-id=JD_1105)b).

#### **In addition to the required fields, any valid JSON may be sent, as long as the values are of data type** *String* **or** *Number***.**

### Request

New content is labeled as "new field". Changed fields from the API 2.5 version are noted as "formerly: ".

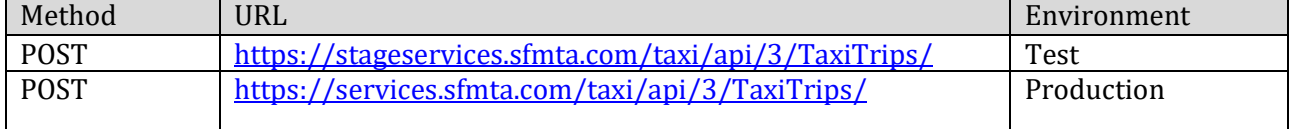

#### Request Header

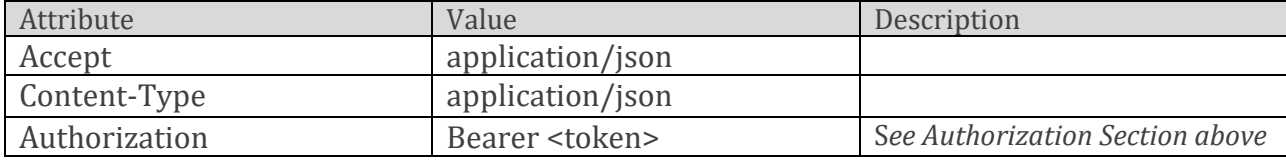

| Field                                 | Description                                                                                                    | Required | Type                                                                                                    |
|---------------------------------------|----------------------------------------------------------------------------------------------------|----------|----------------------------------------------------------------------------------------------------|
| provider_id<br>(new field)            | UUID ("Universal User ID"<br>that is associated with the<br>provider).                                                                                                    | Y        | String                                                                                                    |
| taxi_company_id<br>(new field)        | UUID ("Universal User ID"<br>that is associated with the<br>taxi company).                                                                                                    | Y        | <b>String</b>                                                                                                    |
| vehicle_id<br>(changed field)         | VIN (Vehicle Identification<br>Number) of the taxicab.                                                                                                    | Y        | <b>String</b>                                                                                                    |
| vehicle_placard_number<br>(new field) | The number painted on the<br>taxicab.<br><b>AKA: Medallion ID</b>                                                                                                    | Y        | <b>String</b><br>A four-digit number such<br>as 1824, 0091, 5003                                                                                                    |
| license_plate<br>(new field)          | License plate number of<br>the taxicab.                                                                                                    | Y        | <b>String</b>                                                                                                    |
| trip_id<br>(formerly: TripNumber)     | The id from the taxi<br>company or payment<br>provider to be used for<br>troubleshooting purposes.<br>Could be number that is on<br>transaction receipt for<br>from provider's data base.<br>Not to be generated by any<br>on-board taxicab<br>equipment or software. | Y        | <b>String</b>                                                                                                    |
| device_id<br>(new field)              | Identifier indicating the<br>unique device on the<br>vehicle (e.g. hard or soft<br>meter) that transmitted the<br>data.                                                                                                    | Y        | String                                                                                                    |
| hail_type<br>(formerly: TripType)     | How the trip was ordered:<br>street hail, dispatched,<br>names of approved mobile<br>apps.                                                                                                    | Y        | String<br>Values allowed:<br>(Traditional)<br>- "street",<br>- "dispatch",<br>- "curbstand";<br>(Mobile App)<br>- "yo_taxi_app",<br>- "flywheel_app",<br>- "arro_app",<br>- "curb_app";<br>(3rd Party Originator)<br>- "flywheel_uber",<br>- "yo_taxi_uber",<br>- "arro_uber",<br>- "curb_uber" |

Payload: { "trips": [] }, an array of objects with the following structure

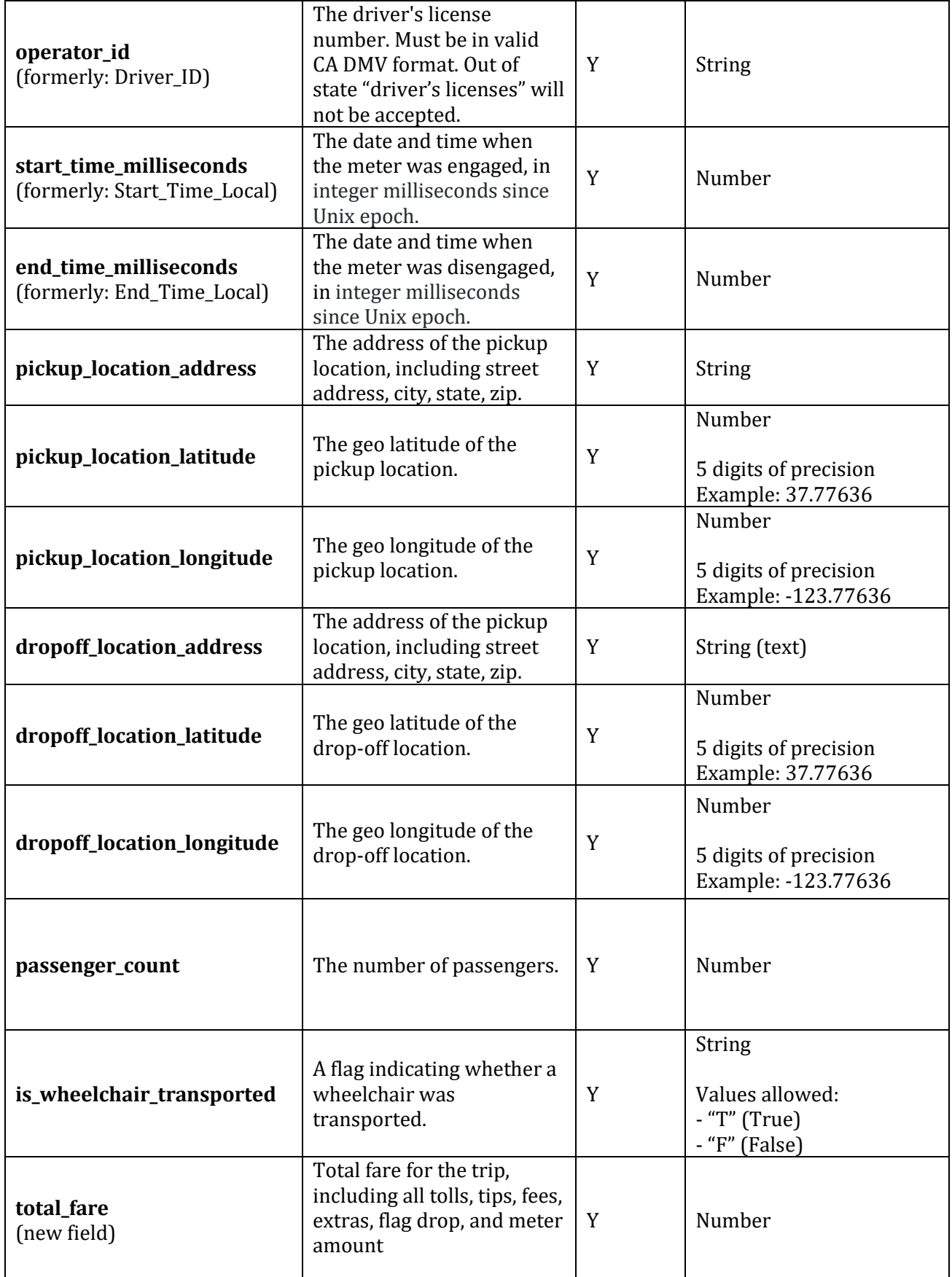

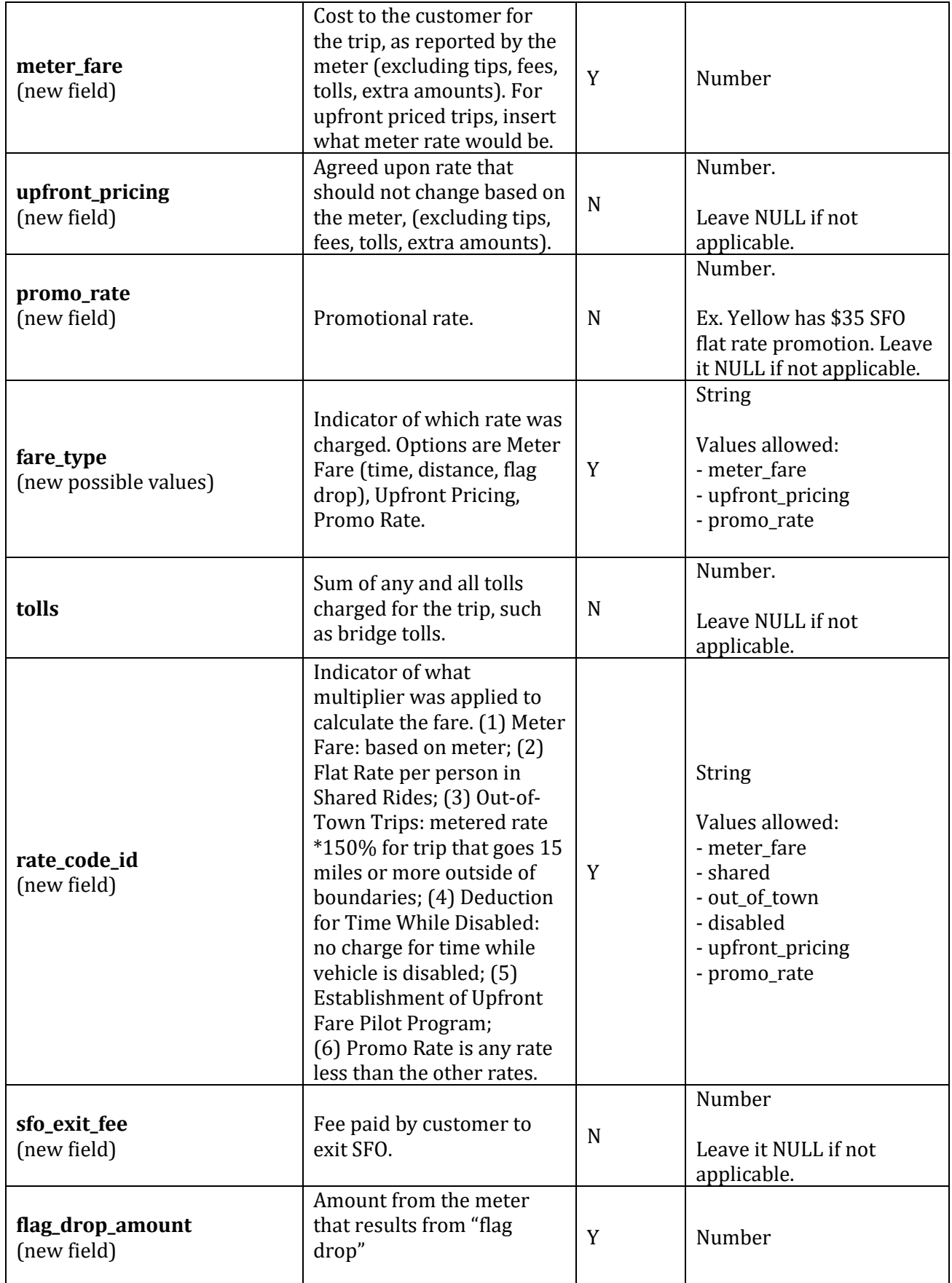

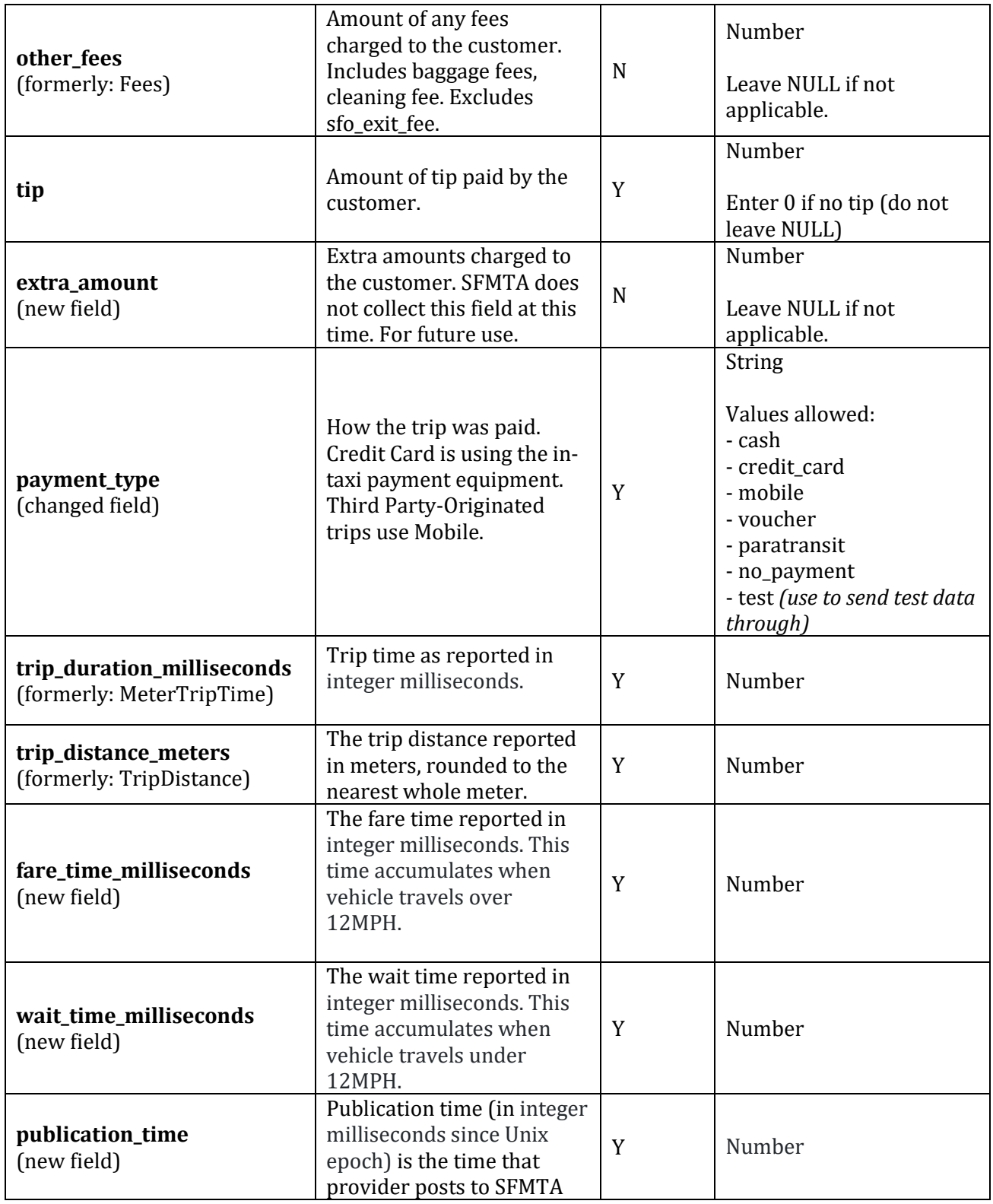

#### Request Example

{

```
"trips" : [ {
 "provider_id" : " e714f168-ce56-4b41-81b7-0b6a4bd26128",
 "taxi_company_id" : " 07a25fe6-d0be-11e8-a8d5-f2801f1b9fd1",
 "vehicle_id" : "19XFB4F39EE200589",
  "vehicle_placard_number" : "1811",
  "license_plate" : "KP20091",
  "trip_id": " c848a5c0-2904-4f96-954a-77cfddcfed4b",
  "device_id": "15505",
  "hail_type": "street",
 "operator_id" : "B5471749",
 "start_time_milliseconds" : 1622609585000,
 "end_time_milliseconds" : 1622609945000,
 "pickup_location_address" : "123 Main Street, San Francisco, CA, 94102",
 "pickup_location_latitude" : 37.56565,
 "pickup location longitude" : -123.56565,
 "dropoff_location_address" : "1 S Van Ness Ave, San Francisco, CA, 94102",
 "dropoff location latitude" : 37.56565,
 "dropoff_location_longitude" : -123.56565,
  "passenger_count" : 2,
 "is wheelchair transported" : "F",
  "total_fare": 23.50,
  "meter_fare": 15.00,
  "upfront_pricing": ,
 "promo_rate":,
  "fare_type": "meter_fare",
 "tolls" : 2.00,
  "rate_code_id": "meter_fare",
 "sfo_exit_fee":,
  "flag_drop_amount": 3.50,
 "other fees":,
 "tip": 3.00,
  "extra_amount": ,
  "payment_type": "credit_card",
  "trip_duration_milliseconds": 12500,
  "trip_distance_meters": 5000,
  "fare_time_milliseconds": 12500,
 "wait_time_milliseconds": 0,
  "publication_time": 1622609945000
} ]
}
```
# Response

Request message is either accepted which is indicated by a HTTP Code 202.

If the request is not accepted, a non-200 response code will be returned.

# Timing

Complete Trip records must be sent in real-time, after a trip has been completed, pursuant to Transportation Code section 1114(f)(2)(B) and (C).

# **Taxi Telemetry API 3.2**

# Introduction

The Telemetry API allows you to send one or more vehicle location data to the SFMTA's data warehouse. In addition to the required fields, any valid JSON may be sent, as long as the values are of data type *String* or *Number*.

### Request

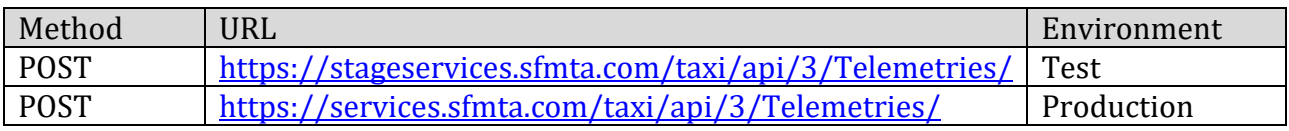

#### Request Header

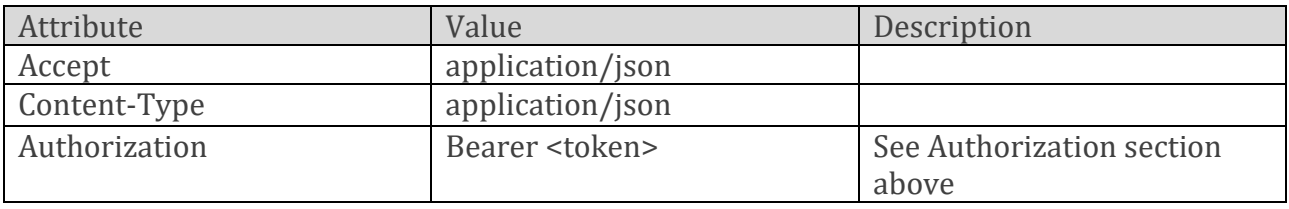

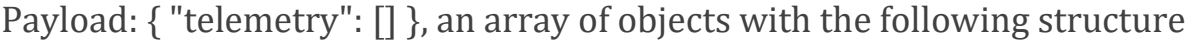

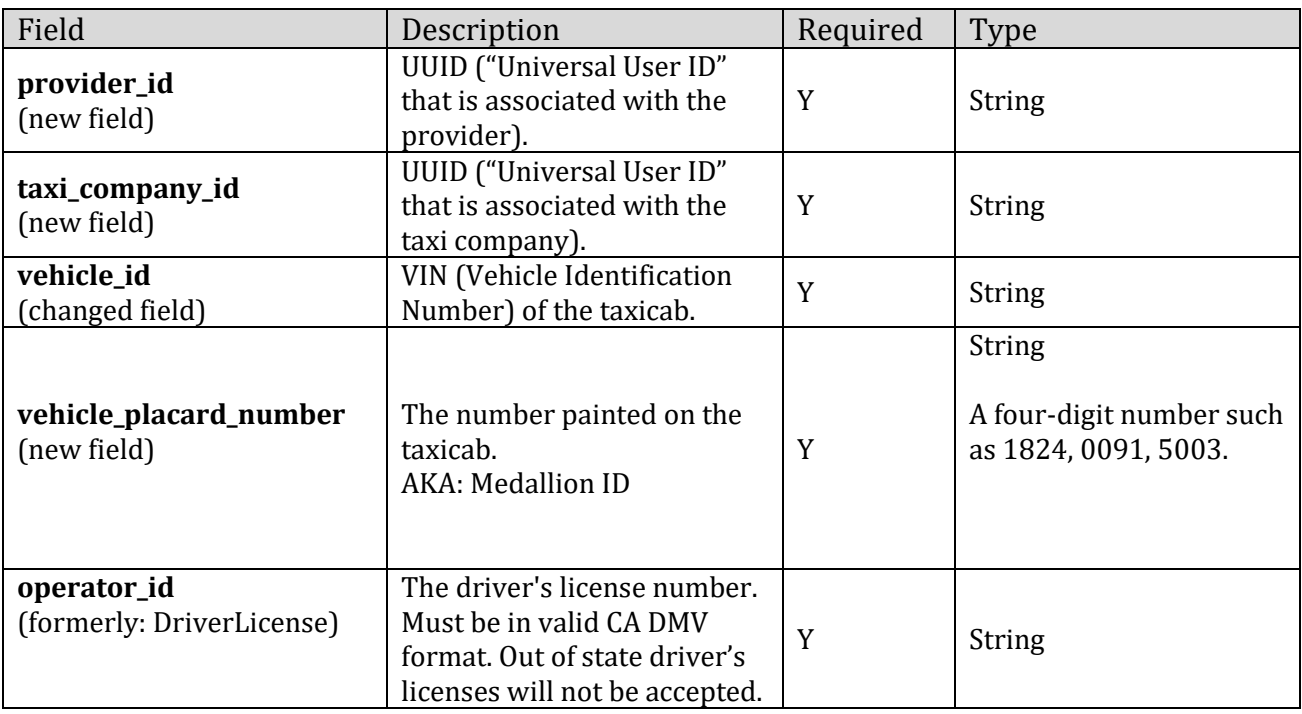

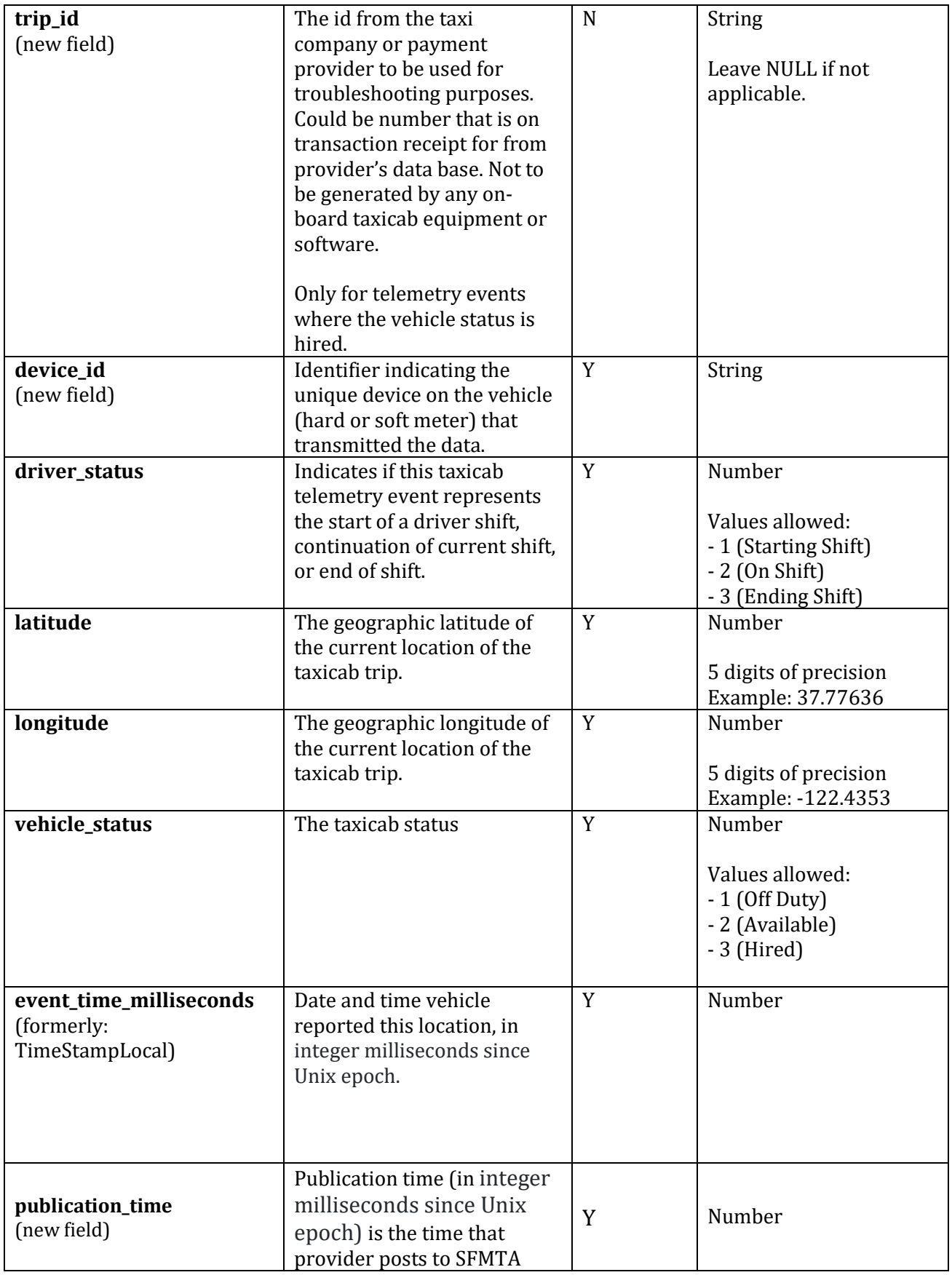

#### Request Example

```
{
 "telemetry" : [ {
   "provider_id" : " e714f168-ce56-4b41-81b7-0b6a4bd26128",
  "taxi_company_id" : " 07a25fe6-d0be-11e8-a8d5-f2801f1b9fd1",
  "vehicle_id" : "19XFB4F39EE200589",
   "vehicle_placard_number" : "1811",
  "operator_id" : "B5471749",
   "trip_id": "848a5c0-2904-4f96-954a-77cfddcfed4b",
   "device_id": "15505",
   "driver_status" : 2,
  "latitude" : 37.5656564,
  "longitude" : -123.5655667,
  "vehicle_status" : 3,
  "event_time_milliseconds" : 1622609945000,
  "publication_time": 1622609945000
} ]
}
```
## Response

Request message is either accepted which is indicated by a HTTP Code 202.

If the request is not accepted, a non-200 response code will be returned.

# Timing

Telemetry information must be sent on a real-time basis, with the current transmission rate of every six seconds, pursuant to Transportation Code section  $1114(f)(2)(B)$  and (C).